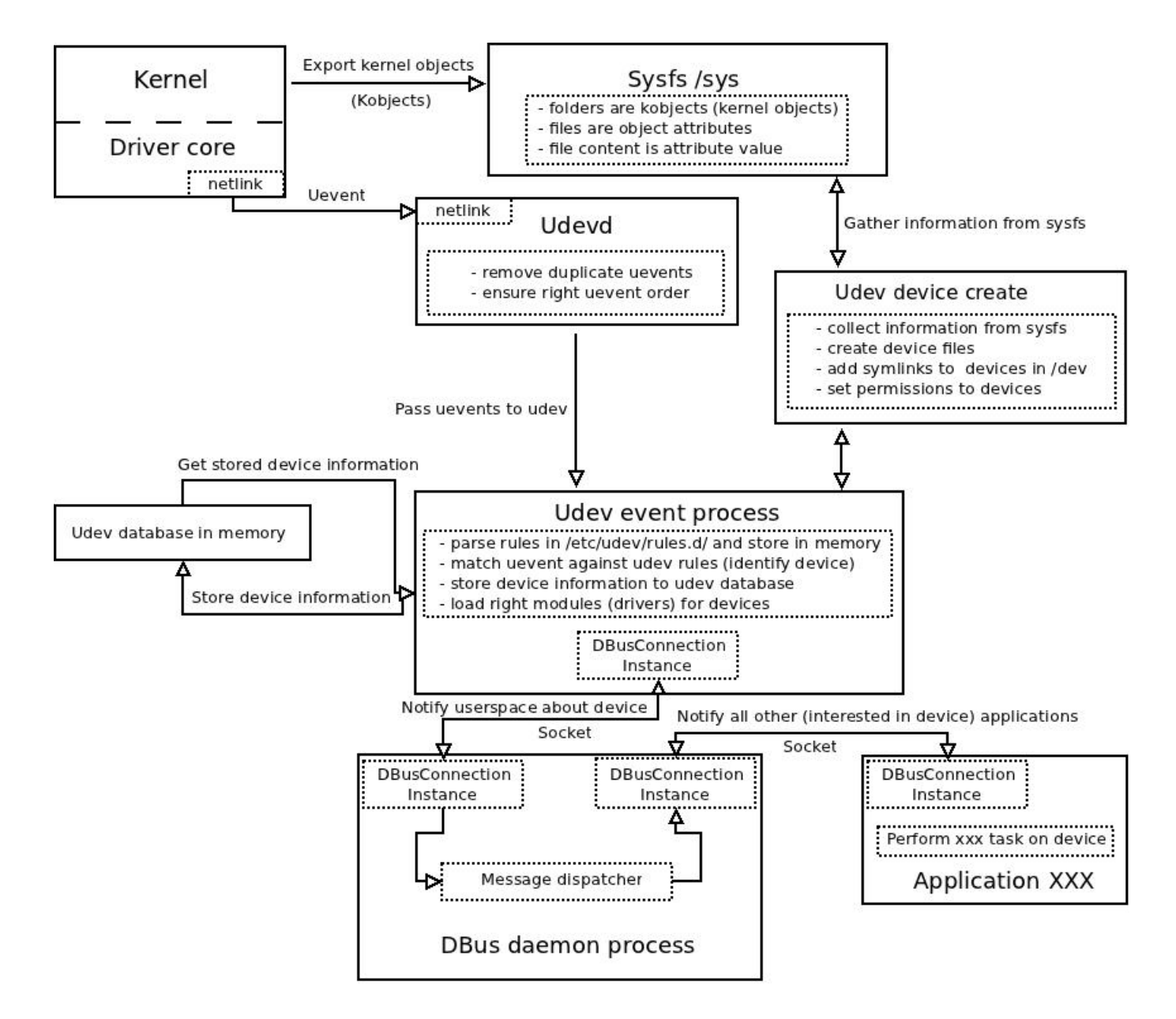

## **mdev**

mdev는 udev의 임베디드 버전이라고 할 수 있다. udev가 수행되기 위해서는 udevd 데몬이 계속 백그라운 드로 돌면서 이벤트를 기다려야하기 때문에 사용하는 리소스가 매우 크다. 따라서, BusyBox 같은 경우 udev의 대안으로 mdev를 제공한다.

## **mdev** 사용법

mdev는 hotplug 이벤트 메니저에 활성되어야 한다.

\$echo /sbin/mdev > /proc/sys/kernel/hotplug

그리고 tmpfs 파일시스템으로 /dev에 마운트 되어야 한다.

## \$ mount -t tmpfs mdev /dev

/dev에 장치들을 생성하기 위해 mdev를 부팅시 실행 시켜야 한다.

mdev -s

## 참고

- <http://free-electrons.com/doc/udev.pdf>
- [How does Linux kernel detect and plug in your hardware? Kernel, sysfs, udev and dbus](http://blogas.sysadmin.lt/?p=141) [collaboration](http://blogas.sysadmin.lt/?p=141)
- <http://blog.secmem.org/88>
- [http://www.reactivated.net/writing\\_udev\\_rules.html](http://www.reactivated.net/writing_udev_rules.html)
- <http://kjjeon.blogspot.kr/2015/05/udev-usb-mount.html>
- [http://www.reactivated.net/writing\\_udev\\_rules.html](http://www.reactivated.net/writing_udev_rules.html)

From: <https://wiki.vlee.kr/> - **Seed's Tale**

Permanent link: **<https://wiki.vlee.kr/doku.php?id=udev>**

Last update: **2016/06/03 06:48**

 $\pmb{\times}$